### Public-key Infrastructure

## Public-key Infrastructure

- □ A set of hardware, software, people, policies, and procedures.
- □ To create, manage, distribute, use, store, and revoke digital certificates.

 Encryption, authentication, signature □ Bootstrapping secure communication protocols.

## CA: Certificate Authority (1)

#### □ In God We Trust

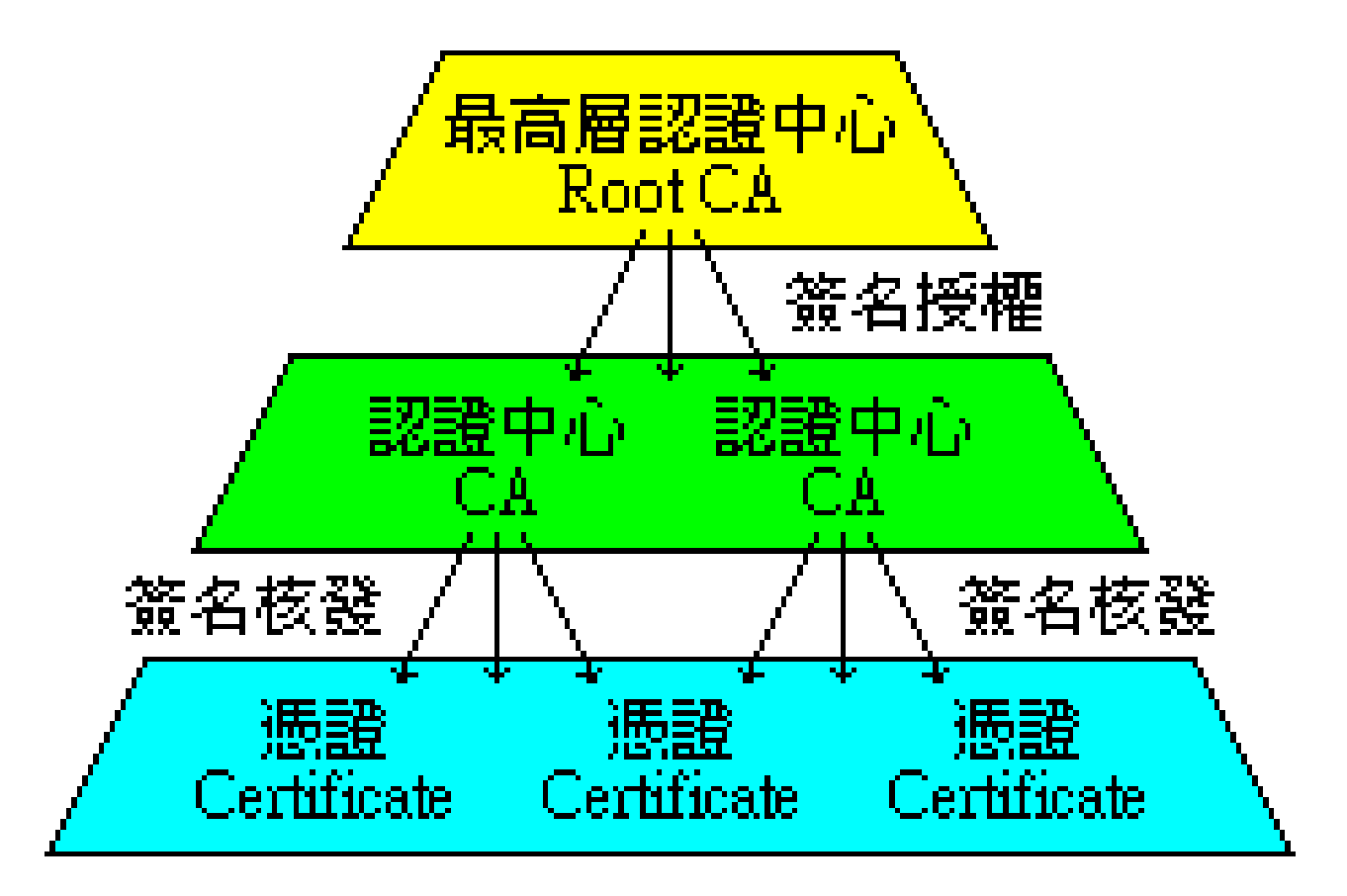

# CA: Certificate Authority (2)

#### $\Box$  Certificate

- Contains data of the owner, such as Company Name, Server Name, Name, Email, Address,…
- Public key of the owner.
- Followed by some digital signatures.
	- $\triangleright$  Sign for the certificate.
- In X.509
	- $\triangleright$  A certificate is signed by a CA.
	- $\triangleright$  To verify the correctness of the certificate, check the signature of CA.

# CA: Certificate Authority (3)

#### $\Box$  Certificate Authority (CA)

- "憑證授權" in Windows CHT version.
- In X.509, it is itself a certificate.
	- $\triangleright$  The data of CA.
	- $\triangleright$  To sign certificates for others.
- Each CA contains a signature of Root CA.
- To verify a valid certificate
	- Check the signature of Root CA in the certificate of CA.
	- $\triangleright$  Check the signature of CA in this certificate.

• Reference: http://www.imacat.idv.tw/tech/sslcerts.html

# What is a CA ? (1)

- *Certificate Authority* (認證中心)
- $\Box$  Trusted server which signs certificates
- $\Box$  One private key and relative public key
- $\Box$  Tree structure of X.509
	- *Root CA*

## What is a CA ? (2)

#### □ Root CA (最高層認證中心)

- In Microsoft:「根目錄授權憑證」
- Root CA do not sign the certificates for users.  $\triangleright$  Authorize CA to sign the certificates for users, instead.
- Root CA signs for itself.
	- $\triangleright$  It is in the sky.
- To trust Root CA
	- $\triangleright$  Install the certificate of Root CA via secure channel.

## What is a CA? (3)

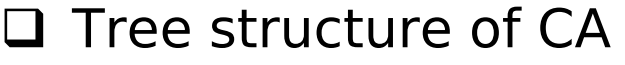

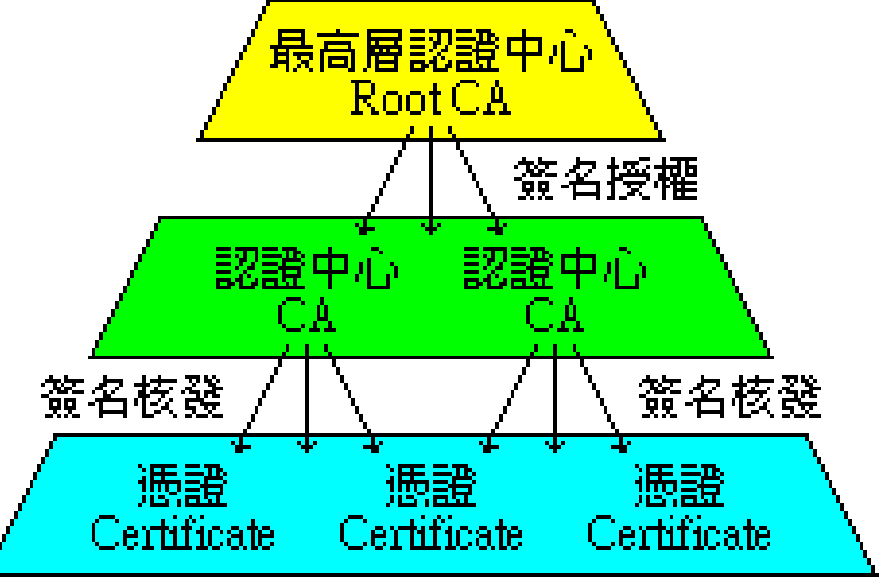

#### $\square$  Cost of certificate

- HiTrust : NT *\$30,000* / per year / per domain
- TWCA: NT *\$30,000* / per year / per domain
- GoGetSSL (Comodo): USD 7.85 / per year / per domain
- GoGetSSL (Comodo Wildcard): USD 70.95 / per year
- Myself : NT *\$0*

# Certificate (1)

□ Digital Certificate, Public-key Certificate, Network Identity

A certificate is issued by a CA *X*

 $\Box$  A certificate of a user A consists:

- The name of the issuer CA *X*
- His/her public key  $A_{pub}$
- The signature Sig( $X_{\text{priv}}$ , A,  $A_{\text{pub}}$ ) by the CA X
- The expiration date
- Applications
	- $\triangleright$  Encryption / Signature

## Certificate (2)

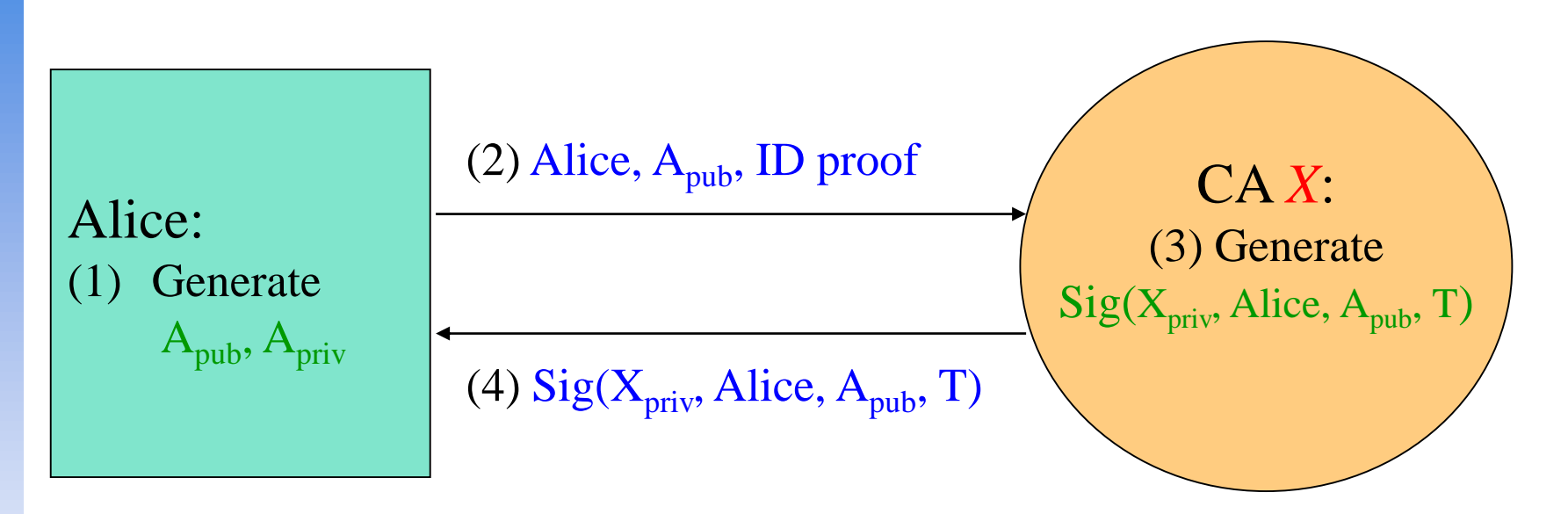

Cert<sub>A,X</sub>=[Alice,  $A_{pub}$ , Sig( $X_{priv}$ , Alice,  $A_{pub}$ , T)]

**Note**: CA does not know *Apriv*

# Certificate (3)

#### □ Guarantee of CA and certificate

- Guarantee the public key is of *someone*
- *Someone* is not guaranteed to be *safe*

#### $\square$  Security of transmitting DATA

- Transmit *session key* first *Public-key cryptosystem*
- Transmit DATA by session key
	- *Symmetric-key cryptosystem*

## OpenSSL

## **OpenSSL**

#### <http://www.openssl.org/>

#### $\square$  In system

• /usr/src/crypto/openssl

### $\square$  In pkg

• openssl

## Example: Apache SSL settings

#### Example: Apache SSL settings – Flow

#### **Q** Flow

- Generate random seed
- Generate RootCA
	- Generate private key of RootCA
	- $\triangleright$  Fill the Request of Certificate.
	- $\triangleright$  Sign the certificate itself.
- Generate certificate of Web Server
	- Generate private key of Web Server
	- $\triangleright$  Fill the Request of certificate
	- $\triangleright$  Sign the certificate using RootCA
- Modify apache configuration  $\rightarrow$  restart apache

#### Example: Apache SSL settings – Generate random seed

 $\square$  openssl rand -out rnd-file num % openssl rand -out /etc/ssl/RootCA/private/.rnd 1024

 $\square$  chmod go-rwx rnd-file % chmod go-rwx /etc/ssl/RootCA/private/.rnd

### Example: Apache SSL settings – Certificate Authority (8)

#### • Include etc/apache22/extra/httpd-ssl.conf

```
SSLEngine on
SSLHonorCipherOrder on
SSLCompression off
SSLSessionTickets Off
SSLCipherSuite SSLCipherSuite "ECDHE-RSA-AES256-GCM-SHA384:ECDHE-RSA-AES256-
SHA384:ECDHE-RSA-AES256-SHA:DHE-RSA-AES256-SHA:AES256-GCM-SHA384"
SSLCertificateFile /etc/ssl/nasa/nasa.crt.pem
SSLCertificateKeyFile /etc/ssl/nasa/private/nasa.key.pem
```

```
# OCSP Stapling, only in httpd 2.3.3 and later
 SSLUseStapling on
 SSLStaplingResponderTimeout 5
  SSLStaplingReturnResponderErrors off
```

```
# HSTS (mod headers is required) (15768000 seconds = 6 months)
 Header always add Strict-Transport-Security "max-age=15768000; preload"
# Public Key Pinning (HPKP)
##Header set Public-Key-Pins "pin-
sha256=\"klO23nT2ehFDXCfx3eHTDRESMz3asj1muO+4aIdjiuY=\"; pin-
sha256=\"6331t352PKRXbOwf4xSEa1M517scpD315f79xMD9r9Q=\"; max-aqe=2592000;
includeSubDomains"
```
## Appendix: PGP

## PGP

### □ Pretty Good Privacy  $\square$  Public key system

- Encryption
- Signature

#### $\square$  security/gnupg

Will talk more in Network Administration

□ Ref: http://security.nknu.edu.tw/textbook/chap15.pdf

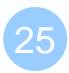